# Package 'pcaExplorer'

May 25, 2024

<span id="page-0-0"></span>Type Package

Title Interactive Visualization of RNA-seq Data Using a Principal Components Approach

Version 2.31.0

Date 2024-04-07

Description This package provides functionality for interactive visualization of RNA-seq datasets based on Principal Components Analysis. The methods provided allow for quick information extraction and effective data exploration. A Shiny application encapsulates the whole analysis.

License MIT + file LICENSE

# LazyData TRUE

- Imports DESeq2, SummarizedExperiment, GenomicRanges, IRanges, S4Vectors, genefilter, ggplot $2 \left(>= 2.0.0\right)$ , heatmaply, plotly, scales, NMF, plyr, topGO, limma, GOstats, GO.db, AnnotationDbi, shiny (>= 0.12.0), shinydashboard, shinyBS, ggrepel, DT, shinyAce, threejs, biomaRt, pheatmap, knitr, rmarkdown, base64enc, tidyr, grDevices, methods
- Suggests testthat, BiocStyle, markdown, airway, org.Hs.eg.db, htmltools
- URL <https://github.com/federicomarini/pcaExplorer>,

<https://federicomarini.github.io/pcaExplorer/>

#### BugReports <https://github.com/federicomarini/pcaExplorer/issues>

biocViews ImmunoOncology, Visualization, RNASeq, DimensionReduction, PrincipalComponent, QualityControl, GUI, ReportWriting, ShinyApps

#### VignetteBuilder knitr

RoxygenNote 7.3.1

Encoding UTF-8

#### NeedsCompilation no

git\_url https://git.bioconductor.org/packages/pcaExplorer

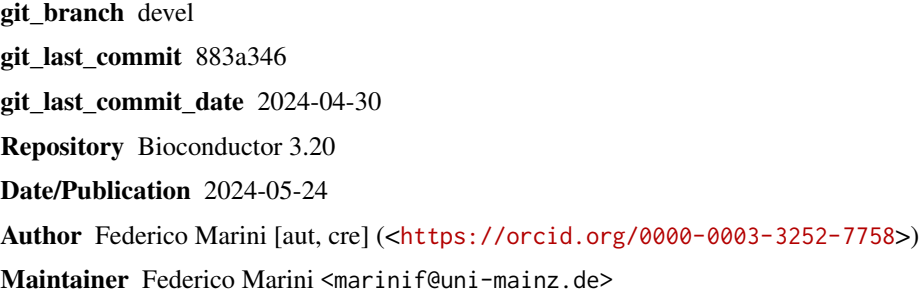

# **Contents**

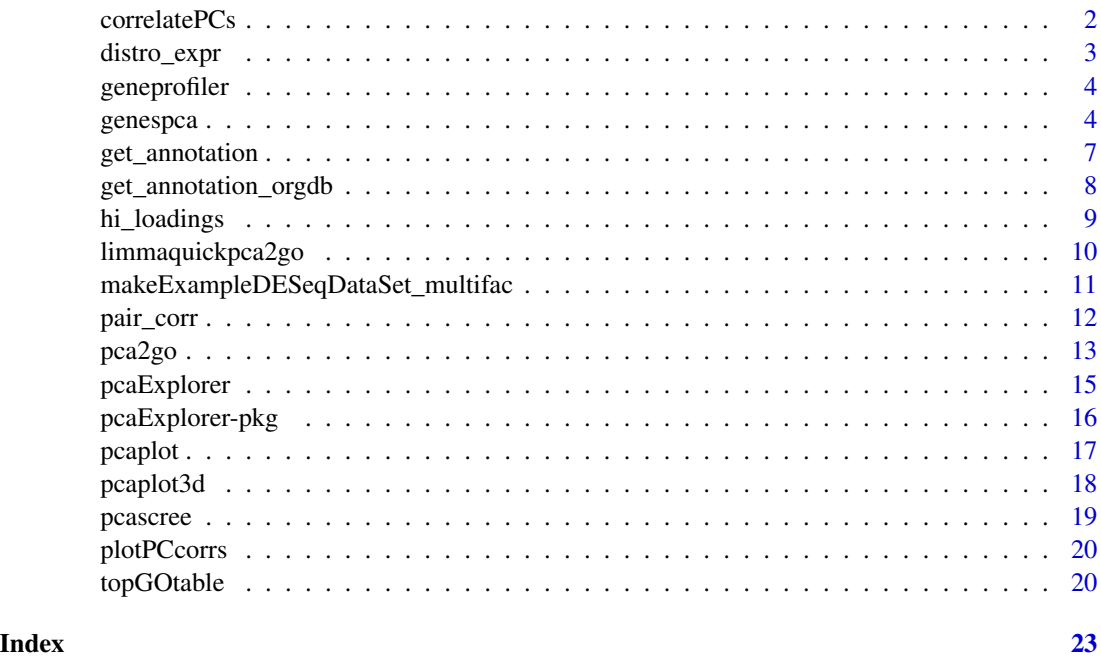

<span id="page-1-1"></span>correlatePCs *Principal components (cor)relation with experimental covariates*

# Description

Computes the significance of (cor)relations between PCA scores and the sample experimental covariates, using Kruskal-Wallis test for categorial variables and the cor.test based on Spearman's correlation for continuous variables

# Usage

```
correlatePCs(pcaobj, coldata, pcs = 1:4)
```
<span id="page-1-0"></span>

# <span id="page-2-0"></span>distro\_expr 3

#### Arguments

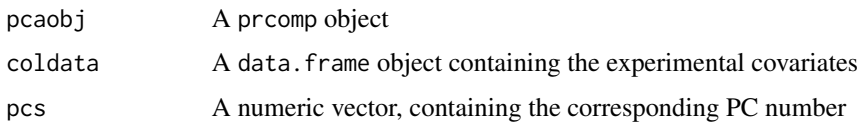

# Value

A data.frame object with computed p values for each covariate and for each principal component

#### Examples

```
library(DESeq2)
dds <- makeExampleDESeqDataSet_multifac(betaSD_condition = 3, betaSD_tissue = 1)
rlt <- DESeq2::rlogTransformation(dds)
pcaobj <- prcomp(t(assay(rlt)))
correlatePCs(pcaobj, colData(dds))
```
distro\_expr *Plot distribution of expression values*

# Description

Plot distribution of expression values

#### Usage

```
distro_expr(rld, plot_type = "density")
```
#### Arguments

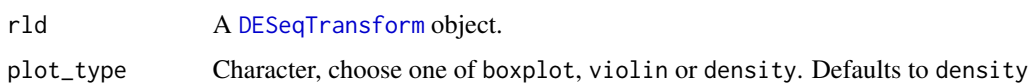

#### Value

A plot with the distribution of the expression values

```
dds <- makeExampleDESeqDataSet_multifac(betaSD_condition = 3, betaSD_tissue = 1)
rlt <- DESeq2::rlogTransformation(dds)
distro_expr(rlt)
```
<span id="page-3-0"></span>

Extract and plot the expression profile of genes

#### Usage

```
geneprofiler(se, genelist = NULL, intgroup = "condition", plotZ = FALSE)
```
#### Arguments

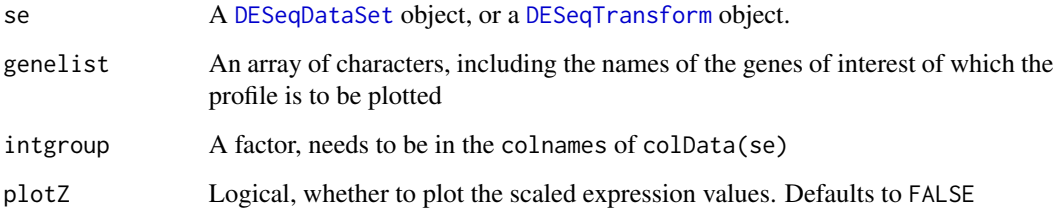

# Value

A plot of the expression profile for the genes

# Examples

```
dds <- makeExampleDESeqDataSet_multifac(betaSD_condition = 3, betaSD_tissue = 1)
rlt <- DESeq2::rlogTransformation(dds)
geneprofiler(rlt, paste0("gene", sample(1:1000, 20)))
geneprofiler(rlt, paste0("gene", sample(1:1000, 20)), plotZ = TRUE)
```
genespca *Principal components analysis on the genes*

# Description

Computes and plots the principal components of the genes, eventually displaying the samples as in a typical biplot visualization.

#### <span id="page-4-0"></span>genespca 5

# Usage

```
genespca(
  x,
  ntop,
 choices = c(1, 2),
  arrowColors = "steelblue",
  groupNames = "group",
 biplot = TRUE,
  scale = 1,
  pc.biplot = TRUE,
  obs.\text{scale} = 1 - scale,var.scale = scale,
  groups = NULL,
  ellipse = FALSE,
  ellipse.prob = 0.68,
  labels = NULL,
  labels.size = 3,
  alpha = 1,
  var.axes = TRUE,
 circle = FALSE,
  circle.prob = 0.69,
  varname.size = 4,
  varname.adjust = 1.5,
  varname.abbrev = FALSE,
  returnData = FALSE,
  coordEqual = FALSE,
  scaleArrow = 1,
  useRownamesAsLabels = TRUE,
 point_size = 2,
  annotation = NULL
)
```
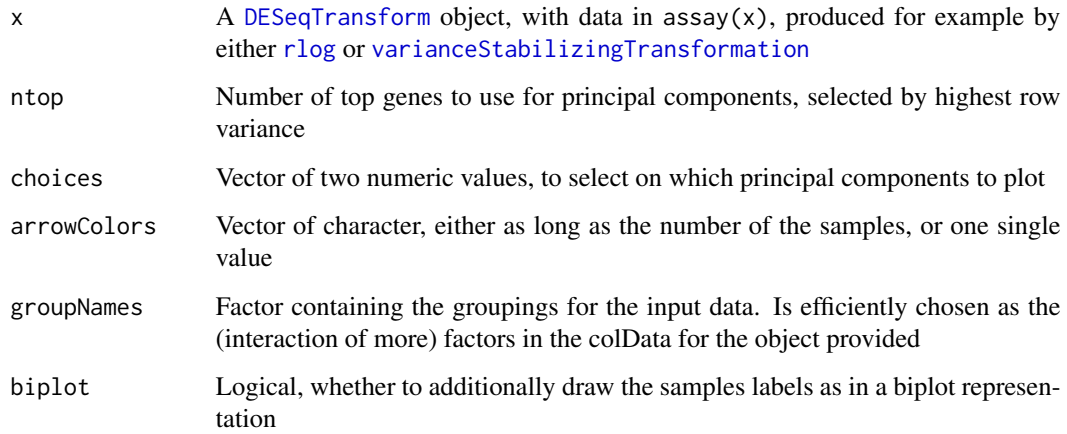

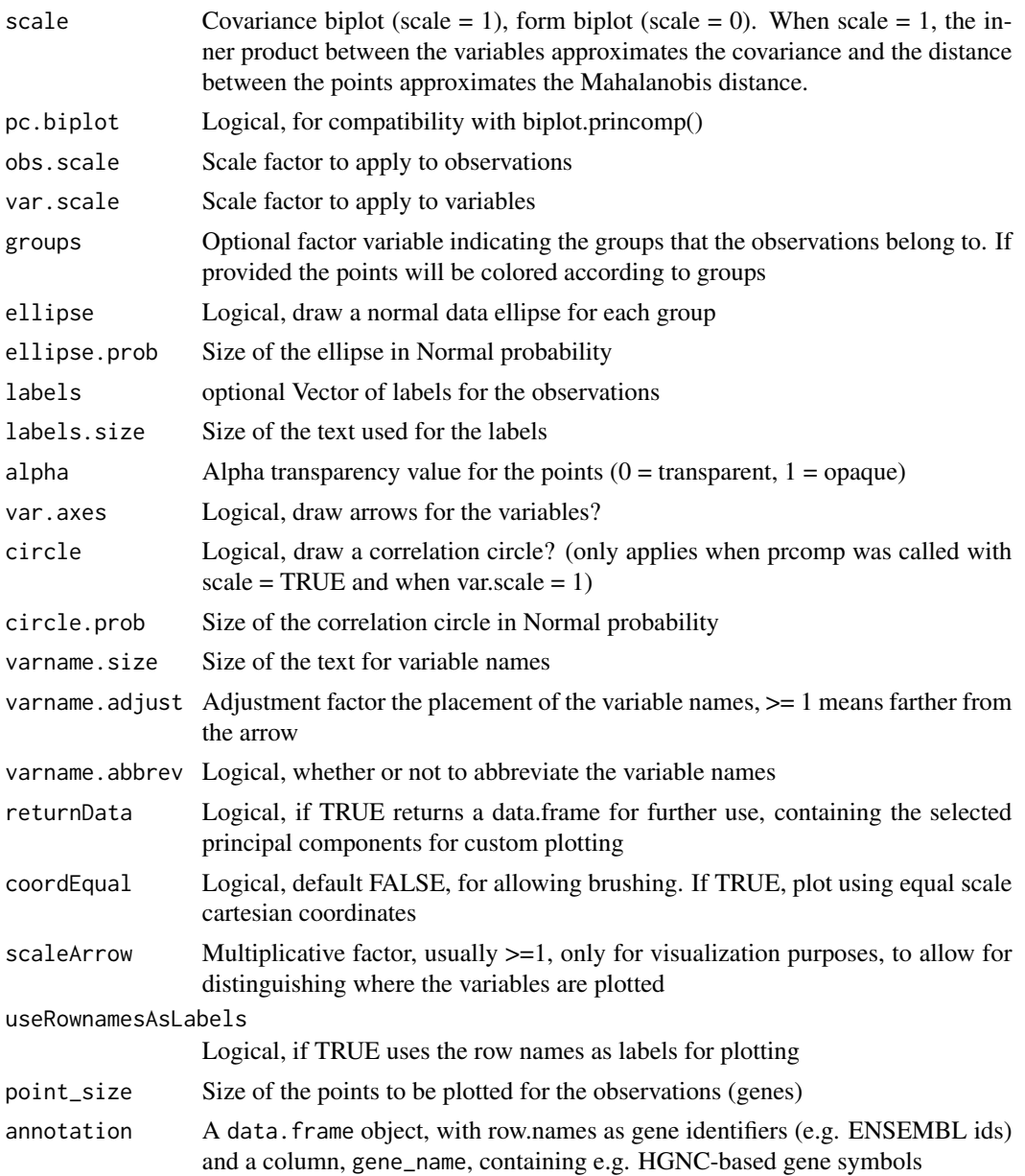

# Details

The implementation of this function is based on the beautiful ggbiplot package developed by Vince Vu, available at https://github.com/vqv/ggbiplot. The adaptation and additional parameters are tailored to display typical genomics data such as the transformed counts of RNA-seq experiments

# Value

An object created by ggplot, which can be assigned and further customized.

# <span id="page-6-0"></span>get\_annotation 7

#### Examples

```
library(DESeq2)
dds <- makeExampleDESeqDataSet_multifac(betaSD_condition = 3, betaSD_tissue = 1)
rlt <- rlogTransformation(dds)
groups <- colData(dds)$condition
groups <- factor(groups, levels = unique(groups))
cols <- scales::hue_pal()(2)[groups]
genespca(rlt, ntop=100, arrowColors = cols, groupNames = groups)
groups_multi <- interaction(as.data.frame(colData(rlt)[, c("condition", "tissue")]))
groups_multi <- factor(groups_multi, levels = unique(groups_multi))
cols_multi <- scales::hue_pal()(length(levels(groups_multi)))[factor(groups_multi)]
genespca(rlt, ntop = 100, arrowColors = cols_multi, groupNames = groups_multi)
```
get\_annotation *Get an annotation data frame from biomaRt*

#### Description

Get an annotation data frame from biomaRt

#### Usage

```
get_annotation(dds, biomart_dataset, idtype)
```
#### Arguments

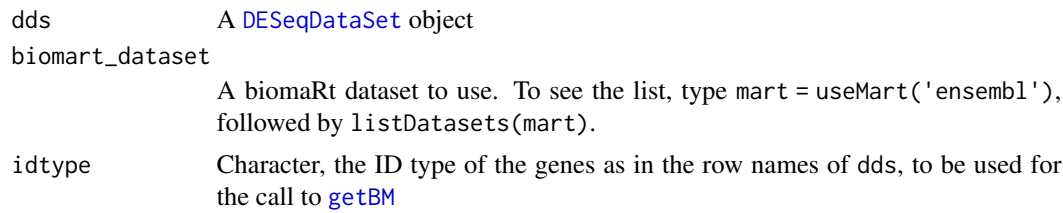

### Value

A data frame for ready use in pcaExplorer, retrieved from biomaRt.

#### Examples

```
library(airway)
data(airway)
airway
dds_airway <- DESeq2::DESeqDataSetFromMatrix(assay(airway),
                                               colData = colData(airway),
                                               design = \neg dex + cell)
```
## Not run:

```
get_annotation(dds_airway, "hsapiens_gene_ensembl", "ensembl_gene_id")
```

```
## End(Not run)
```
get\_annotation\_orgdb *Get an annotation data frame from org db packages*

# Description

Get an annotation data frame from org db packages

# Usage

```
get_annotation_orgdb(dds, orgdb_species, idtype, key_for_genenames = "SYMBOL")
```
# Arguments

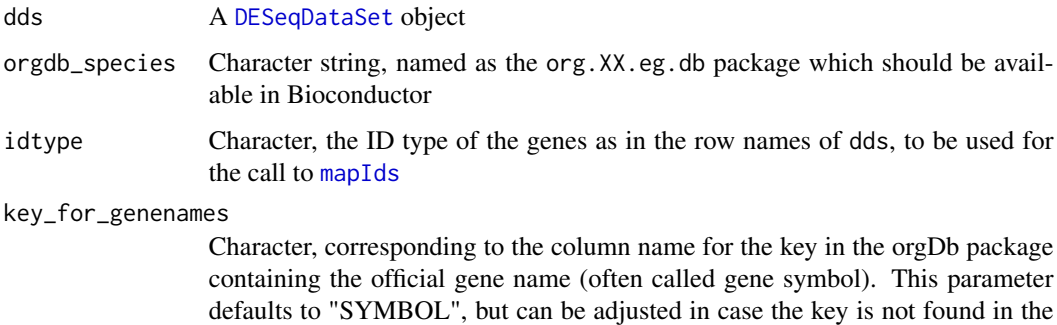

# Value

A data frame for ready use in pcaExplorer, retrieved from the org db packages

annotation package (e.g. for org.Sc.sgd.db).

```
library(airway)
data(airway)
airway
dds_airway <- DESeq2::DESeqDataSetFromMatrix(assay(airway),
                                              colData = colData(airway),
                                              design = \neg dex + cell)anno_df <- get_annotation_orgdb(dds_airway, "org.Hs.eg.db", "ENSEMBL")
head(anno_df)
```
<span id="page-7-0"></span>

<span id="page-8-0"></span>

Extract genes with highest loadings

# Usage

```
hi_loadings(
  pcaobj,
  whichpc = 1,
  topN = 10,
  exprTable = NULL,
  annotation = NULL,
  title = "Top/bottom loadings"
)
```
# Arguments

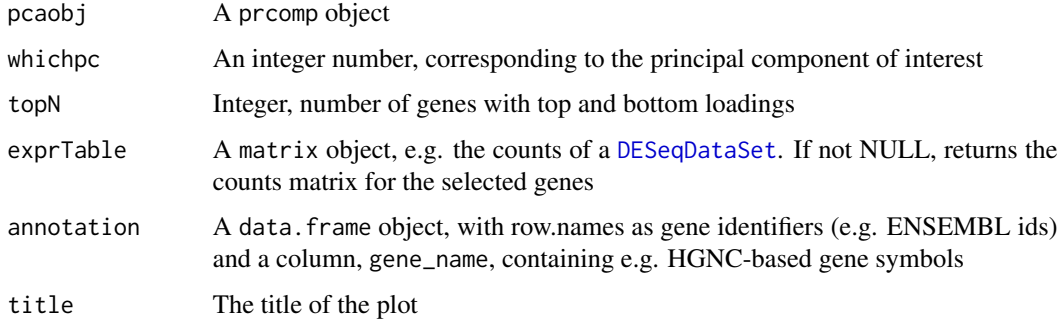

# Value

A ggplot2 object, or a matrix, if exprTable is not null

```
dds <- makeExampleDESeqDataSet_multifac(betaSD = 3, betaSD_tissue = 1)
rlt <- DESeq2::rlogTransformation(dds)
pcaobj <- prcomp(t(SummarizedExperiment::assay(rlt)))
hi_loadings(pcaobj, topN = 20)
hi_loadings(pcaobj, topN = 10, exprTable = dds)
hi_loadings(pcaobj, topN = 10, exprTable = counts(dds))
```
<span id="page-9-0"></span>limmaquickpca2go *Functional interpretation of the principal components, based on simple overrepresentation analysis*

# Description

Extracts the genes with the highest loadings for each principal component, and performs functional enrichment analysis on them using the simple and quick routine provided by the limma package

#### Usage

```
limmaquickpca2go(
  se,
 pca_ngenes = 10000,
  inputType = "ENSEMBL",
 organism = "Mm",
  loadings_ngenes = 500,
 background_genes = NULL,
  scale = FALSE,
  ...
)
```
# Arguments

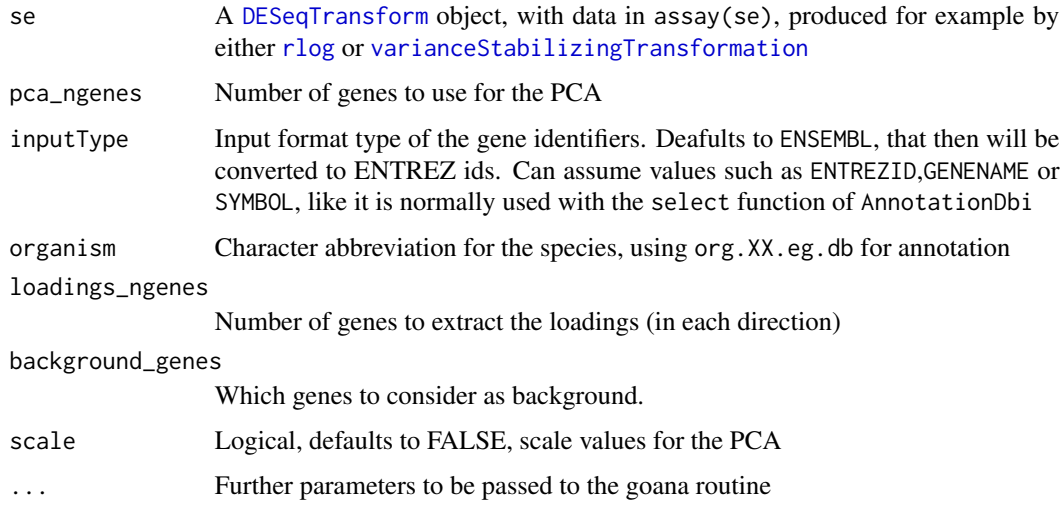

# Value

A nested list object containing for each principal component the terms enriched in each direction. This object is to be thought in combination with the displaying feature of the main [pcaExplorer](#page-14-1) function

# <span id="page-10-0"></span>Examples

```
library(airway)
library(DESeq2)
library(limma)
data(airway)
airway
dds_airway <- DESeqDataSet(airway, design = ~ cell + dex)
## Not run:
rld_airway <- rlogTransformation(dds_airway)
goquick_airway <- limmaquickpca2go(rld_airway,
                                   pca_ngenes = 10000,
                                   inputType = "ENSEMBL",
                                   organism = "Hs")
```
## End(Not run)

makeExampleDESeqDataSet\_multifac

*Make a simulated DESeqDataSet for two or more experimental factors*

#### Description

Constructs a simulated dataset of Negative Binomial data from different conditions. The fold changes between the conditions can be adjusted with the betaSD\_condition and the betaSD\_tissue arguments.

#### Usage

```
makeExampleDESeqDataSet_multifac(
  n = 1000.
 m = 12,
 betaSD_condition = 1,
  betaSD_tissue = 3,
  interceptMean = 4,
  interceptSD = 2,
  dispMeanRel = function(x) 4/x + 0.1,
  sizeFactors = rep(1, m))
```
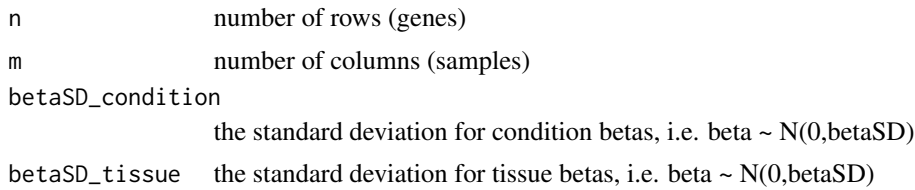

<span id="page-11-0"></span>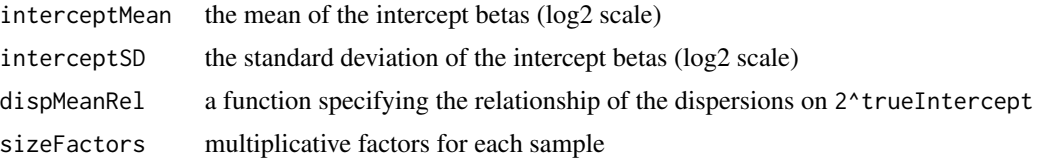

### Details

This function is designed and inspired following the proposal of [makeExampleDESeqDataSet](#page-0-0) from the DESeq2 package. Credits are given to Mike Love for the nice initial implementation

#### Value

a [DESeqDataSet](#page-0-0) with true dispersion, intercept for two factors (condition and tissue) and beta values in the metadata columns. Note that the true betas are provided on the log2 scale.

# Examples

```
dds <- makeExampleDESeqDataSet_multifac(betaSD_condition = 3, betaSD_tissue = 1)
dds
dds2 <- makeExampleDESeqDataSet_multifac(betaSD_condition = 1, betaSD_tissue = 4)
dds2
```
pair\_corr *Pairwise scatter and correlation plot of counts*

#### Description

Pairwise scatter and correlation plot of counts

#### Usage

```
pair_corr(df, log = FALSE, method = "pearson", use_subset = TRUE)
```
#### Arguments

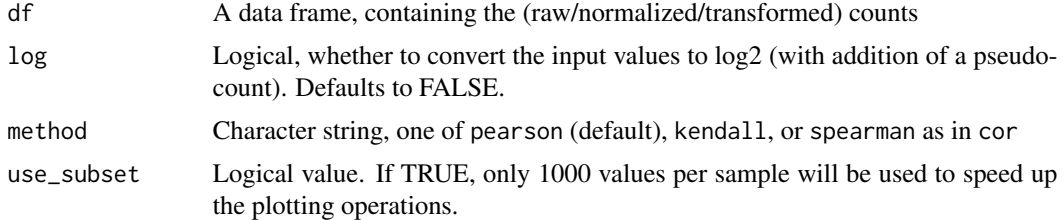

# Value

A plot with pairwise scatter plots and correlation coefficients

#### <span id="page-12-0"></span> $pca2go$  13

# Examples

```
library(airway)
data(airway)
airway
dds_airway <- DESeq2::DESeqDataSetFromMatrix(assay(airway),
                                              colData = colData(airway),
                                              design = \neg dex + cell)pair_corr(counts(dds_airway)[1:100, ]) # use just a subset for the example
```
<span id="page-12-1"></span>

pca2go *Functional interpretation of the principal components*

# Description

Extracts the genes with the highest loadings for each principal component, and performs functional enrichment analysis on them using routines and algorithms from the topGO package

### Usage

```
pca2go(
  se,
  pca_ngenes = 10000,
  annotation = NULL,
  inputType = "geneSymbol",
  organism = "Mm",
  ensToGeneSymbol = FALSE,
  loadings_ngenes = 500,
  background_genes = NULL,
  scale = FALSE,
  return_ranked_gene_loadings = FALSE,
  annopkg = NULL,
  ...
)
```
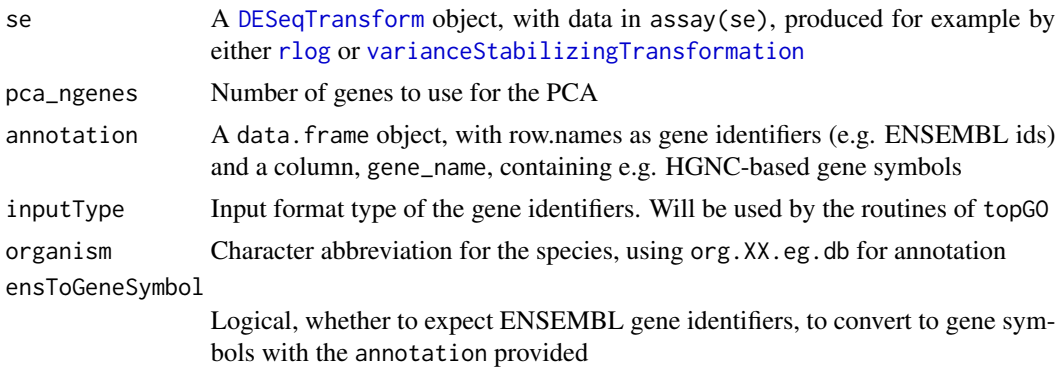

<span id="page-13-0"></span>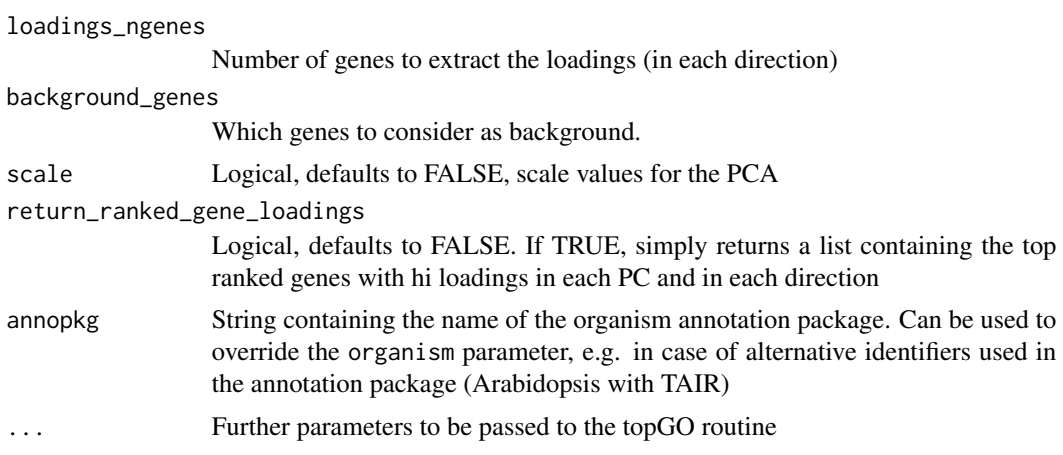

#### Value

A nested list object containing for each principal component the terms enriched in each direction. This object is to be thought in combination with the displaying feature of the main [pcaExplorer](#page-14-1) function

#### Examples

```
library(airway)
library(DESeq2)
data(airway)
airway
dds_airway <- DESeqDataSet(airway, design= ~ cell + dex)
## Not run:
rld_airway <- rlogTransformation(dds_airway)
# constructing the annotation object
anno_df <- data.frame(gene_id = rownames(dds_airway),
                      stringsAsFactors = FALSE)
library("AnnotationDbi")
library("org.Hs.eg.db")
anno_df$gene_name <- mapIds(org.Hs.eg.db,
                            keys = anno_df$gene_id,
                            column = "SYMBOL",
                            keytype = "ENSEMBL",
                            multiVals = "first")
rownames(anno_df) <- anno_df$gene_id
bg_ids <- rownames(dds_airway)[rowSums(counts(dds_airway)) > 0]
library(topGO)
pca2go_airway <- pca2go(rld_airway,
                        annotation = anno_df,
                        organism = "Hs",
                        ensToGeneSymbol = TRUE,
                        background_genes = bg_ids)
```
## End(Not run)

<span id="page-14-1"></span><span id="page-14-0"></span>

Launch a Shiny App for interactive exploration of a dataset from the perspective of Principal Components Analysis

# Usage

```
pcaExplorer(
 dds = NULL,
 dst = NULL,countmatrix = NULL,
 coldata = NULL,
 pca2go = NULL,
 annotation = NULL,
 runLocal = TRUE
)
```
# Arguments

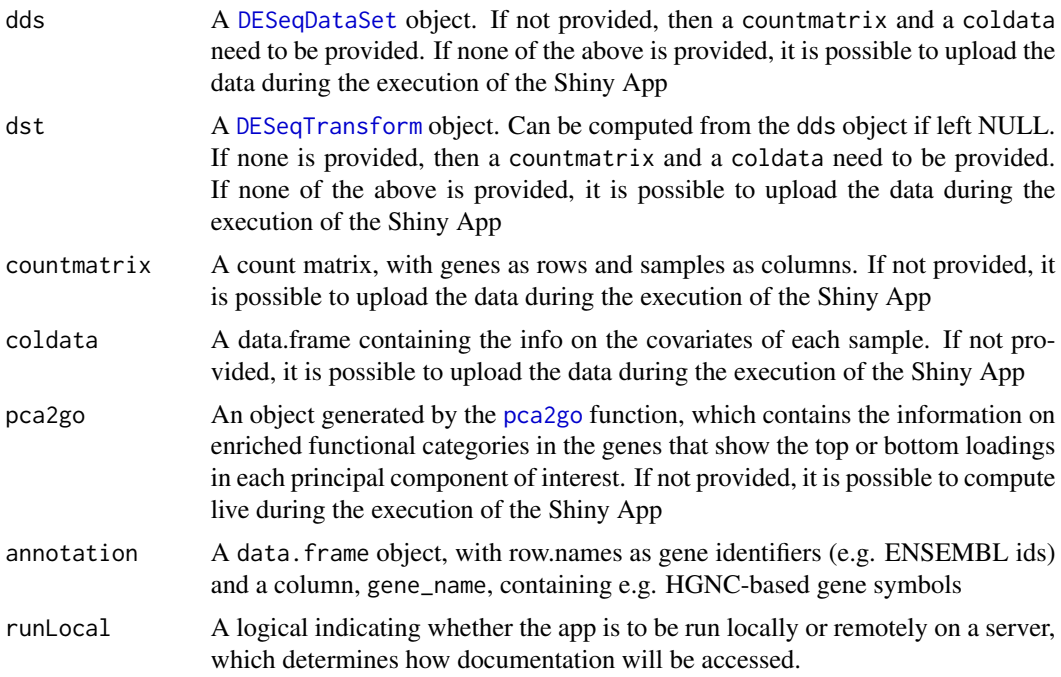

# Value

A Shiny App is launched for interactive data exploration

## Examples

```
library(airway)
data(airway)
airway
dds_airway <- DESeq2::DESeqDataSetFromMatrix(assay(airway),
                                              colData = colData(airway),
                                              design = \neg dex + cell)## Not run:
rld_airway <- DESeq2::rlogTransformation(dds_airway)
pcaExplorer(dds_airway, rld_airway)
pcaExplorer(countmatrix = counts(dds_airway), coldata = colData(dds_airway))
pcaExplorer() # and then upload count matrix, covariate matrix (and eventual annotation)
## End(Not run)
```
pcaExplorer-pkg *pcaExplorer: analyzing time-lapse microscopy imaging, from detection to tracking*

#### **Description**

pcaExplorer provides functionality for interactive visualization of RNA-seq datasets based on Principal Components Analysis. The methods provided allow for quick information extraction and effective data exploration. A Shiny application encapsulates the whole analysis.

#### **Details**

pcaExplorer provides functionality for interactive visualization of RNA-seq datasets based on Principal Components Analysis. The methods provided allow for quick information extraction and effective data exploration. A Shiny application encapsulates the whole analysis.

#### Author(s)

Federico Marini <marinif@uni-mainz.de>, 2016

Maintainer: Federico Marini <marinif@uni-mainz.de>

#### See Also

Useful links:

- <https://github.com/federicomarini/pcaExplorer>
- <https://federicomarini.github.io/pcaExplorer/>
- Report bugs at <https://github.com/federicomarini/pcaExplorer/issues>

<span id="page-15-0"></span>

<span id="page-16-0"></span>

Plots the results of PCA on a 2-dimensional space

# Usage

```
pcaplot(
  x,
  intgroup = "condition",
  ntop = 500,
  returnData = FALSE,
  title = NULL,
  pcX = 1,
  pcY = 2,
  text_labels = TRUE,
  point_size = 3,
  ellipse = TRUE,
  ellipse.prob = 0.95
\overline{\phantom{a}}
```
# Arguments

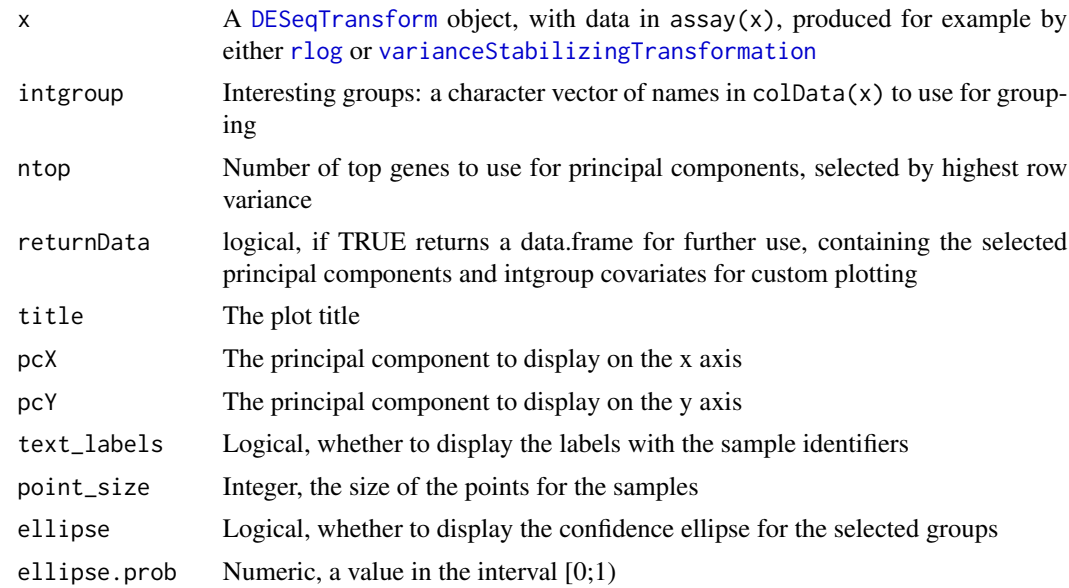

#### Value

An object created by ggplot, which can be assigned and further customized.

# Examples

```
dds <- makeExampleDESeqDataSet_multifac(betaSD_condition = 3, betaSD_tissue = 1)
rlt <- DESeq2::rlogTransformation(dds)
pcaplot(rlt, ntop = 200)
```
# pcaplot3d *Sample PCA plot for transformed data*

# Description

Plots the results of PCA on a 3-dimensional space, interactively

#### Usage

```
pcaplot3d(
 x,
  intgroup = "condition",
 ntop = 500,
 returnData = FALSE,
 title = NULL,
 pcX = 1,
 pcY = 2,
 pcZ = 3,
 text_labels = TRUE,
 point_size = 3
\mathcal{L}
```
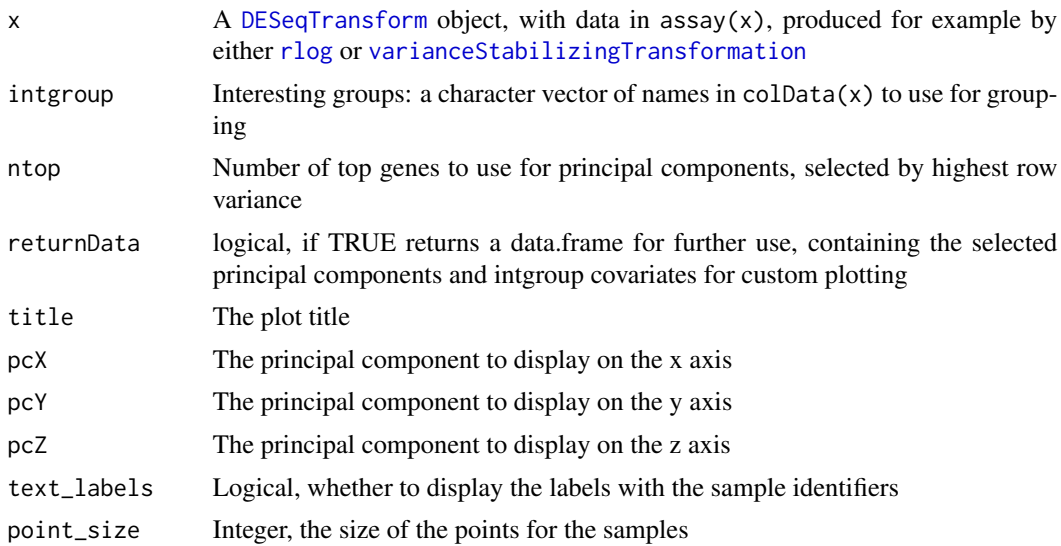

<span id="page-17-0"></span>

#### <span id="page-18-0"></span>pcascree the contract of the contract of the contract of the contract of the contract of the contract of the contract of the contract of the contract of the contract of the contract of the contract of the contract of the c

# Value

A html-based visualization of the 3d PCA plot

#### Examples

```
dds <- makeExampleDESeqDataSet_multifac(betaSD_condition = 3, betaSD_tissue = 1)
rlt <- DESeq2::rlogTransformation(dds)
pcaplot3d(rlt, ntop = 200)
```
pcascree *Scree plot of the PCA on the samples*

# Description

Produces a scree plot for investigating the proportion of explained variance, or alternatively the cumulative value

# Usage

pcascree(obj, type = c("pev", "cev"), pc\_nr = NULL, title = NULL)

#### Arguments

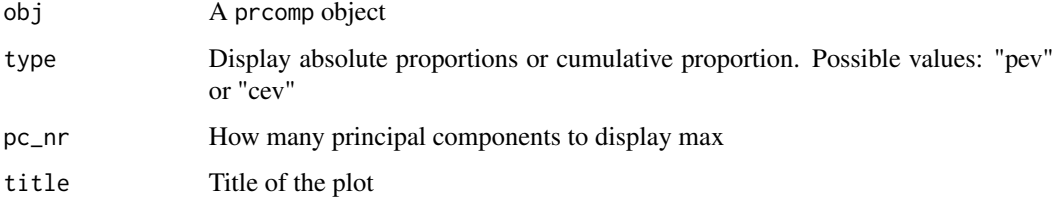

# Value

An object created by ggplot, which can be assigned and further customized.

```
dds <- makeExampleDESeqDataSet_multifac(betaSD_condition = 3, betaSD_tissue = 1)
rlt <- DESeq2::rlogTransformation(dds)
pcaobj <- prcomp(t(SummarizedExperiment::assay(rlt)))
pcascree(pcaobj, type = "pev")
pcascree(pcaobj, type = "cev", title = "Cumulative explained proportion of variance - Test dataset")
```
<span id="page-19-0"></span>

Plots the significance of the (cor)relation of each covariate vs a principal component

# Usage

```
plotPCcorrs(pccorrs, pc = 1, logp = TRUE)
```
# Arguments

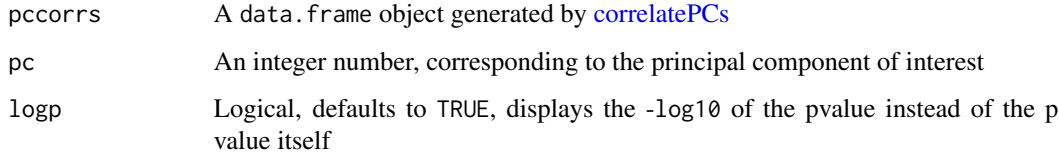

# Value

A base plot object

# Examples

```
library(DESeq2)
dds <- makeExampleDESeqDataSet_multifac(betaSD_condition = 3, betaSD_tissue = 1)
rlt <- rlogTransformation(dds)
pcaobj <- prcomp(t(assay(rlt)))
res <- correlatePCs(pcaobj, colData(dds))
plotPCcorrs(res)
```
topGOtable *Extract functional terms enriched in the DE genes, based on topGO*

# Description

A wrapper for extracting functional GO terms enriched in the DE genes, based on the algorithm and the implementation in the topGO package

# topGOtable 21

# Usage

```
topGOtable(
 DEgenes,
 BGgenes,
 ontology = "BP",
  annot = annFUN.org,
 mapping = "org.Mm.eg.db",
 geneID = "symbol",
  topTablerows = 200,
  fullNamesInRows = TRUE,
  addGeneToTerms = TRUE,
 plotGraph = FALSE,
 plotNodes = 10,
 writeOutput = FALSE,
  outputFile = "",
  topGO_method2 = "elim",
 do_padj = FALSE\mathcal{L}
```
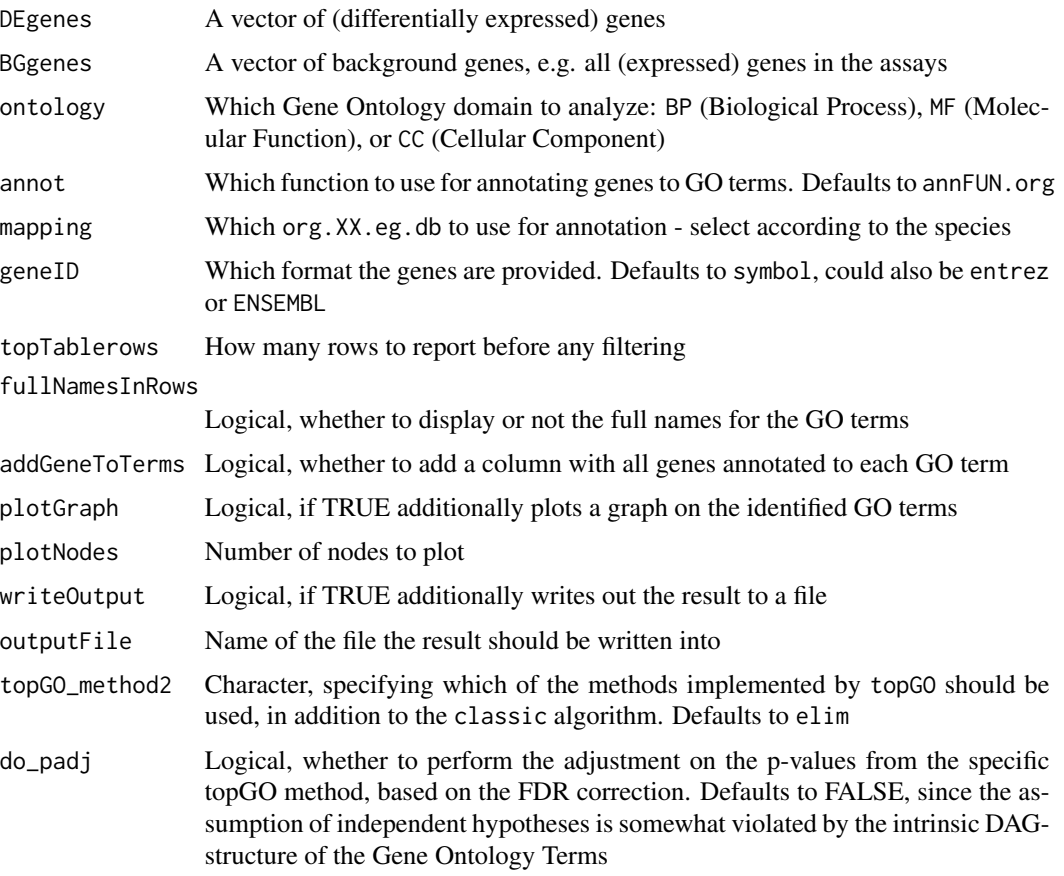

#### Details

Allowed values assumed by the topGO\_method2 parameter are one of the following: elim, weight, weight01, lea, parentchild. For more details on this, please refer to the original documentation of the topGO package itself

#### Value

A table containing the computed GO Terms and related enrichment scores

```
library(airway)
library(DESeq2)
data(airway)
airway
dds_airway <- DESeqDataSet(airway, design= ~ cell + dex)
# Example, performing extraction of enriched functional categories in
# detected significantly expressed genes
## Not run:
dds_airway <- DESeq(dds_airway)
res_airway <- results(dds_airway)
library("AnnotationDbi")
library("org.Hs.eg.db")
res_airway$symbol <- mapIds(org.Hs.eg.db,
                            keys = row.names(res_airway),
                            column = "SYMBOL",
                            keytype = "ENSEMBL",
                            multiVals = "first")
res_airway$entrez <- mapIds(org.Hs.eg.db,
                            keys = row.names(res_airway),
                            column = "ENTREZID",
                            keytype = "ENSEMBL",
                            multiVals = "first")
resOrdered <- as.data.frame(res_airway[order(res_airway$padj),])
de_df <- resOrdered[resOrdered$padj < .05 & !is.na(resOrdered$padj),]
de_symbols <- de_df$symbol
bg_ids <- rownames(dds_airway)[rowSums(counts(dds_airway)) > 0]
bg_symbols <- mapIds(org.Hs.eg.db,
                     keys = bg\_ids,column = "SYMBOL",
                     keytype = "ENSEMBL",
                     multiVals = "first")
library(topGO)
topgoDE_airway <- topGOtable(de_symbols, bg_symbols,
                             ontology = "BP",
                             mapping = "org.Hs.eg.db",
                             geneID = "symbol")
## End(Not run)
```
# <span id="page-22-0"></span>Index

correlatePCs, [2,](#page-1-0) *[20](#page-19-0)* DESeqDataSet, *[4](#page-3-0)*, *[7](#page-6-0)[–9](#page-8-0)*, *[12](#page-11-0)*, *[15](#page-14-0)* DESeqTransform, *[3](#page-2-0)[–5](#page-4-0)*, *[10](#page-9-0)*, *[13](#page-12-0)*, *[15](#page-14-0)*, *[17,](#page-16-0) [18](#page-17-0)* distro\_expr, [3](#page-2-0) geneprofiler, [4](#page-3-0) genespca, [4](#page-3-0) get\_annotation, [7](#page-6-0) get\_annotation\_orgdb, [8](#page-7-0) getBM, *[7](#page-6-0)* hi\_loadings, [9](#page-8-0) limmaquickpca2go, [10](#page-9-0) makeExampleDESeqDataSet, *[12](#page-11-0)* makeExampleDESeqDataSet\_multifac, [11](#page-10-0) mapIds, *[8](#page-7-0)* pair\_corr, [12](#page-11-0) pca2go, [13,](#page-12-0) *[15](#page-14-0)* pcaExplorer, *[10](#page-9-0)*, *[14](#page-13-0)*, [15](#page-14-0) pcaExplorer-package *(*pcaExplorer-pkg*)*, [16](#page-15-0) pcaExplorer-pkg, [16](#page-15-0) pcaplot, [17](#page-16-0) pcaplot3d, [18](#page-17-0) pcascree, [19](#page-18-0) plotPCcorrs, [20](#page-19-0) rlog, *[5](#page-4-0)*, *[10](#page-9-0)*, *[13](#page-12-0)*, *[17,](#page-16-0) [18](#page-17-0)* topGOtable, [20](#page-19-0) varianceStabilizingTransformation, *[5](#page-4-0)*, *[10](#page-9-0)*, *[13](#page-12-0)*, *[17,](#page-16-0) [18](#page-17-0)*